# **Translation Service**

The following table provides an overview of the Translation service:

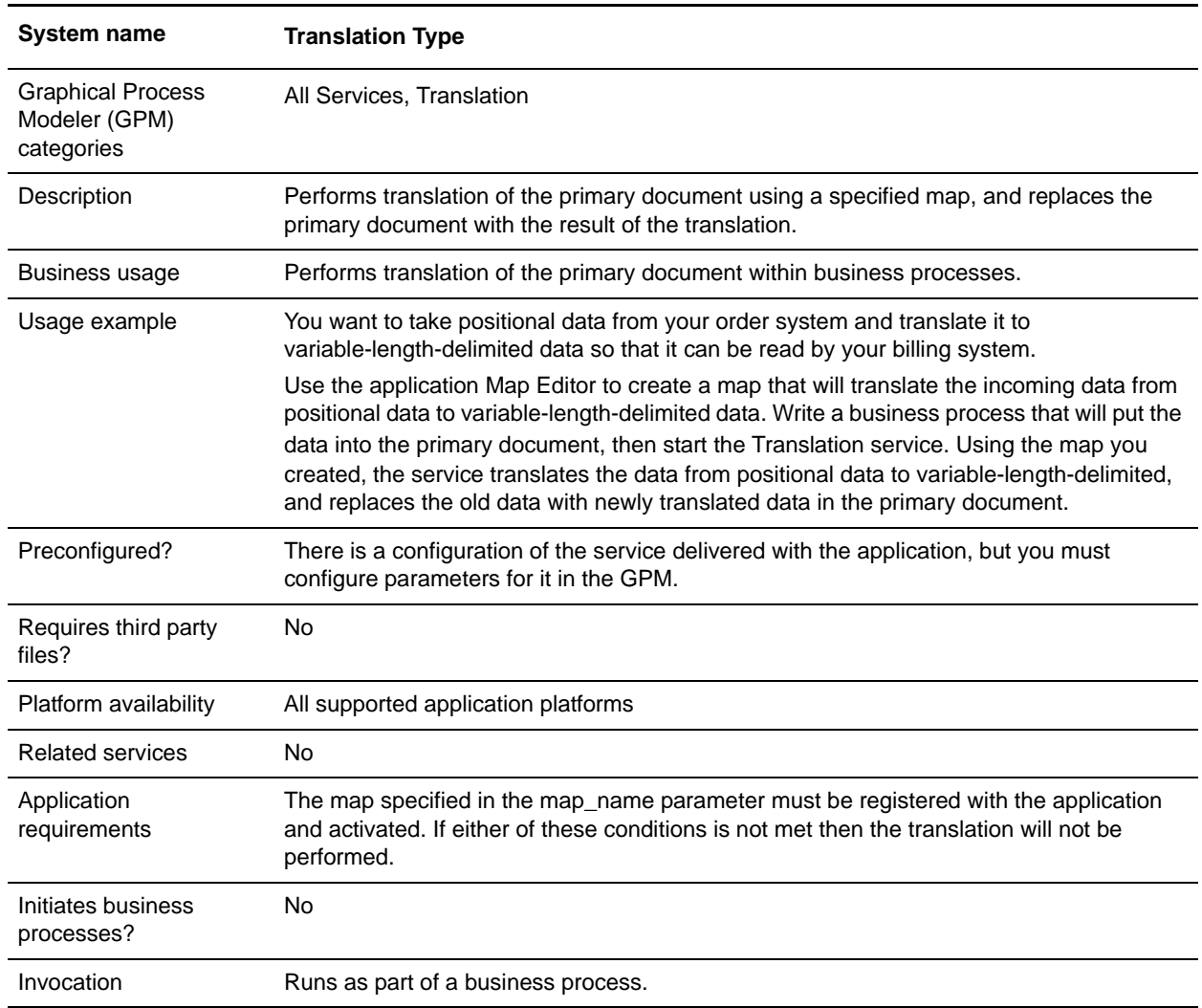

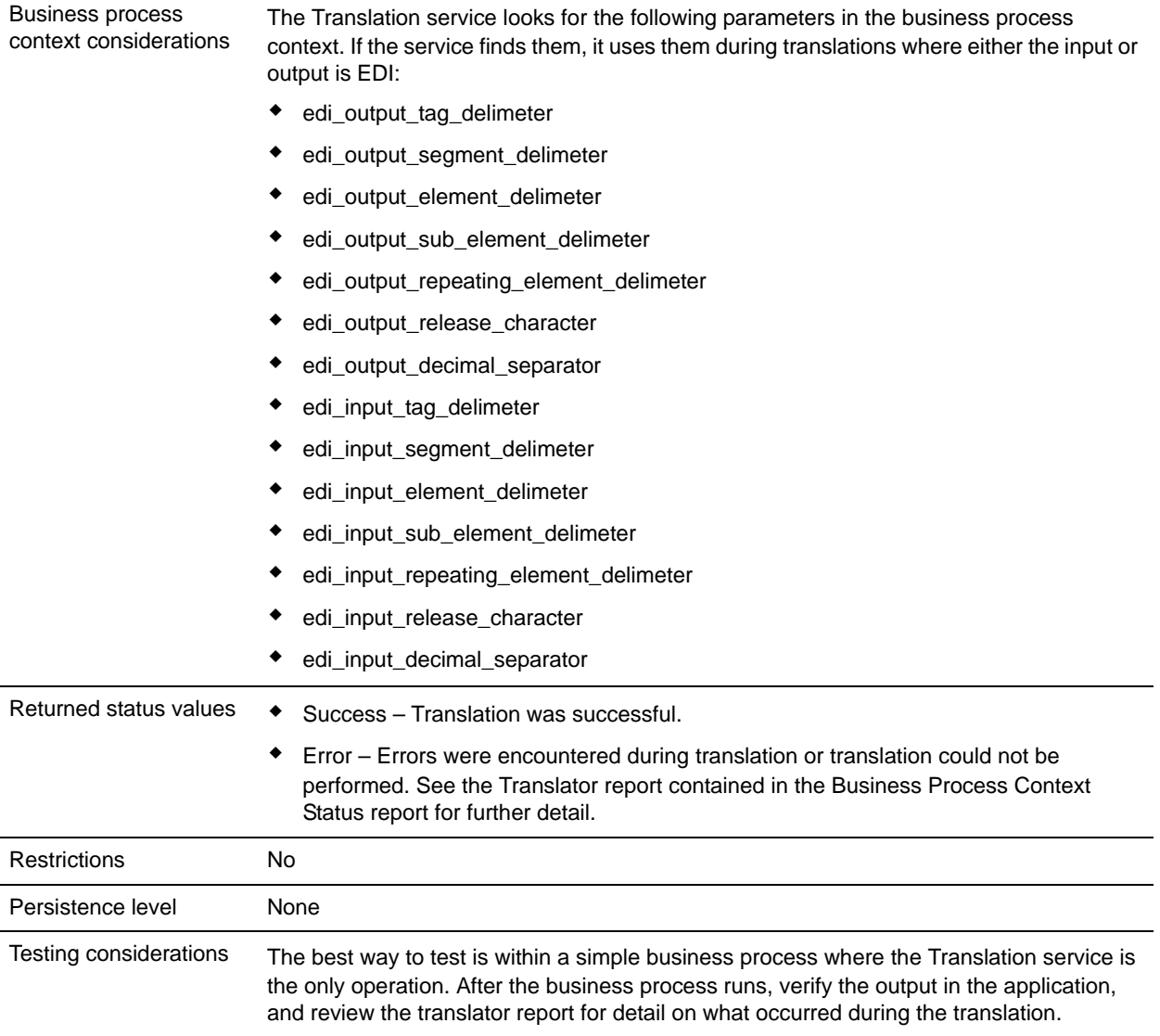

### **How the Translation Service Works**

The Translation service translates data in the following file formats:

- ✦ Electronic data interchange (EDI)
- ✦ Positional
- ✦ Variable-length-delimited
- ✦ Extensible Markup Language (XML)
- ✦ Structured Query Language (SQL)
- ✦ Japanese Center for Informatization of Industry (CII)

**Note:** If the input document character encoding is specified in the application, it overrides the encoding specified in the map. The output document content type and character encoding are set based on the information contained in the map.

The Translation service creates a translation report.

#### **Implementing the Translation Service**

To implement the Translation service, complete the following tasks:

- 1. Activate your license for the Translation service. See *An Overview of Implementing Services*.
- 2. If you are using a map that has a database on the output side, you must set up a connection to the database that contains the tables you want to access. See *Setting Up a Connection to an External Database*.
- 3. Create a Translation service configuration. See *Creating a Service Configuration*.
- 4. Configure the Translation service. See *[Configuring the Translation Service](#page-2-0)* on page 22.
- 5. Use the Translation service in a business process.

#### <span id="page-2-0"></span>**Configuring the Translation Service**

To configure the Translation service, you must specify settings for the following fields in the GPM:

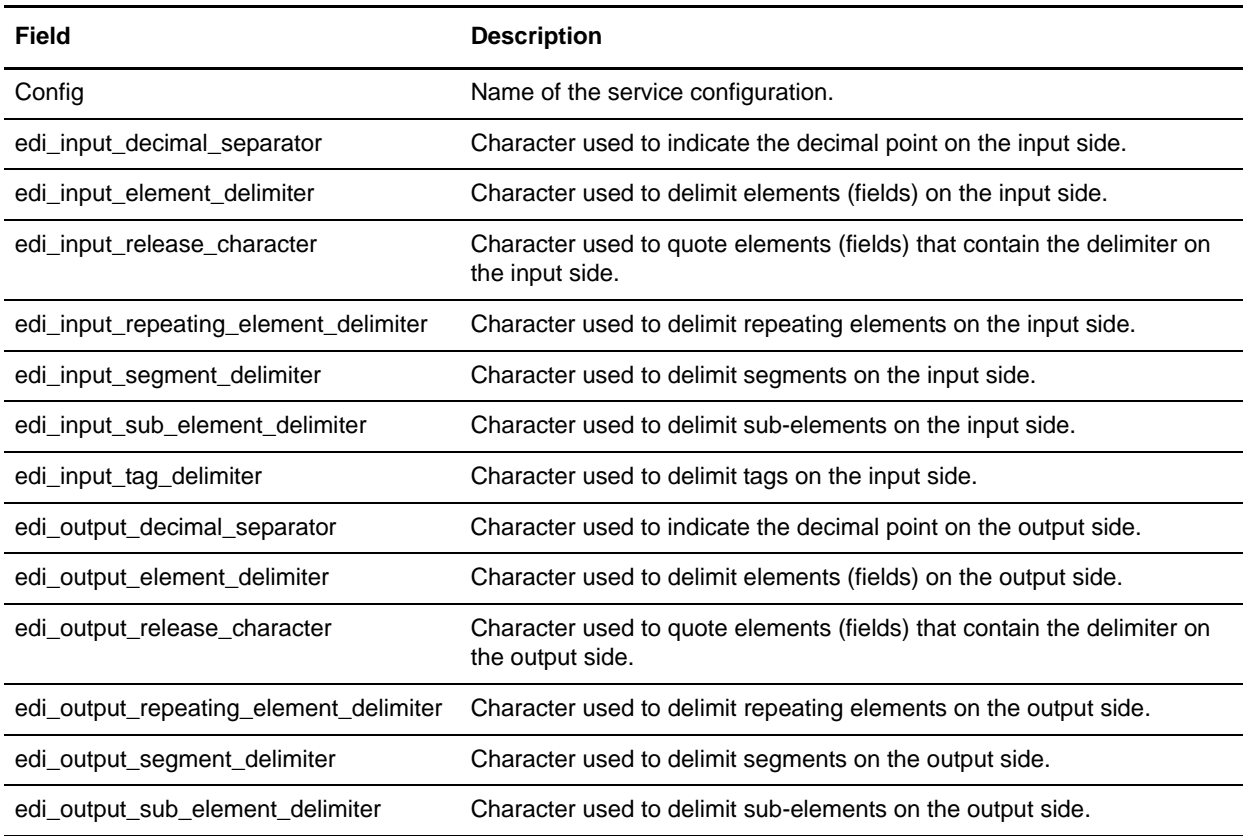

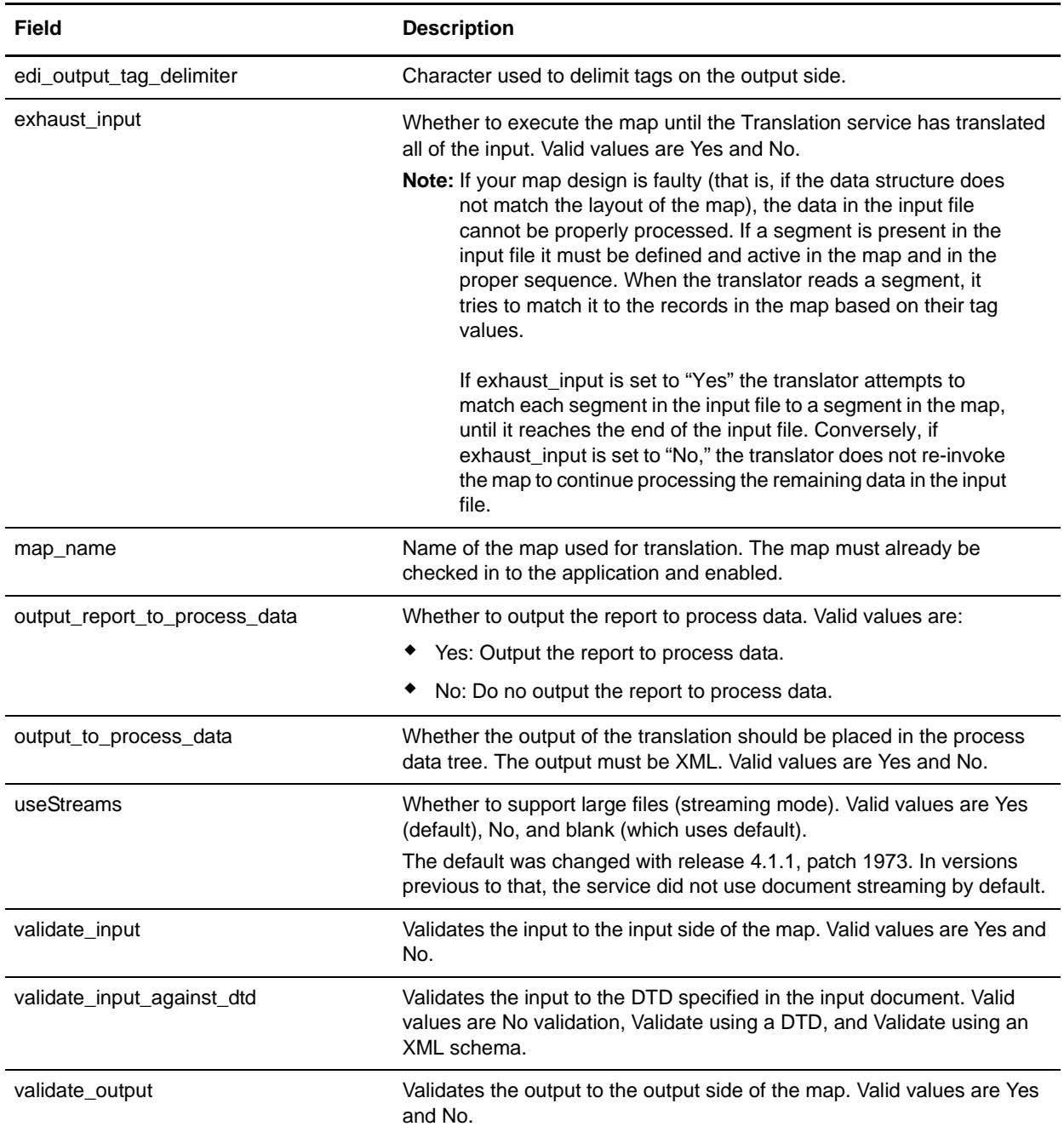

## Parameters Passed Through BPML Only

The following parameters can be passed through BPML using an Assign statement. Note that these parameters are not available through the GPM.

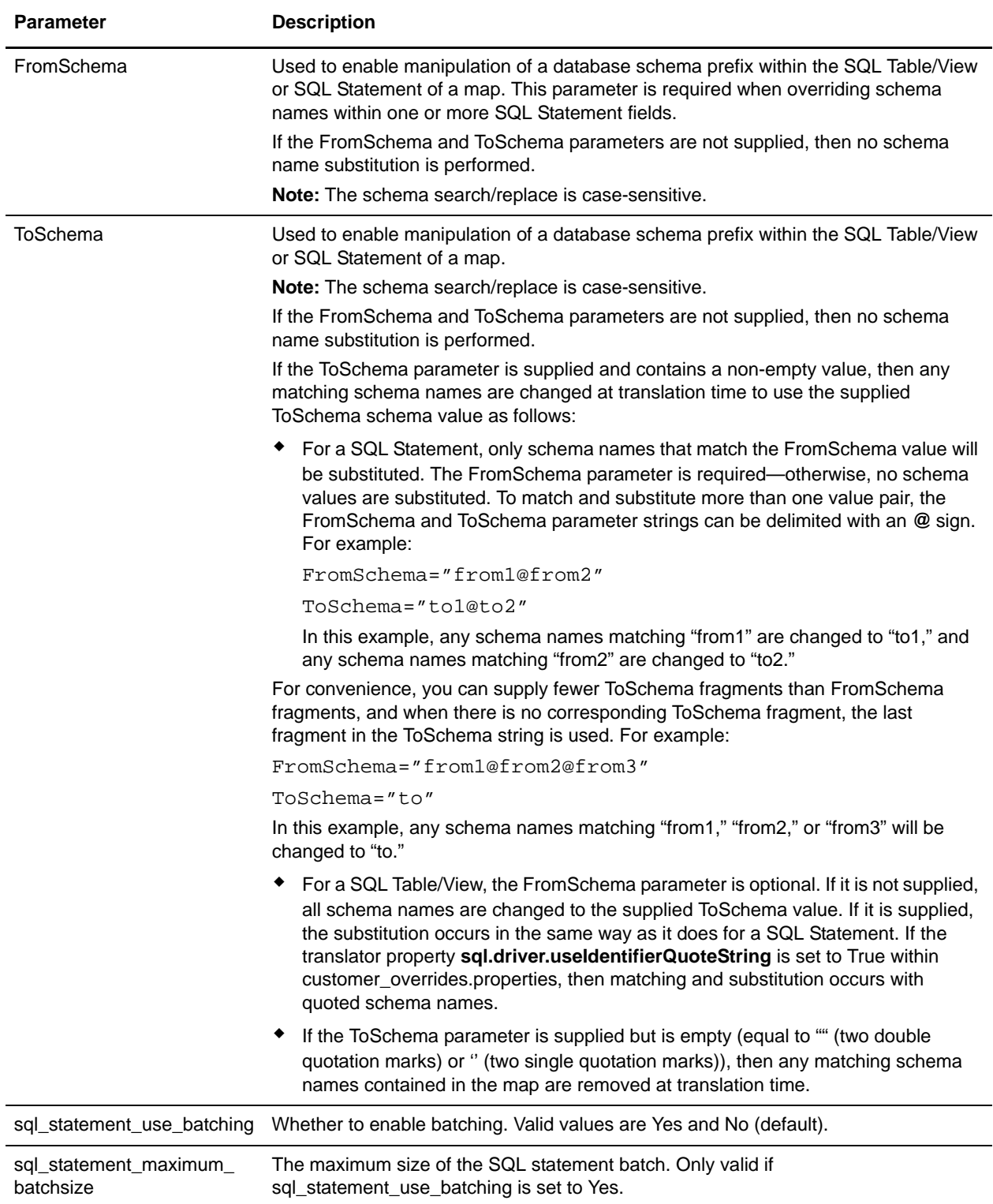

### **Turning on SQL Statement Batching**

In your map, any record for which the **On failure, automatically switch selected operation and retry Inserts as Updates or Updates as Inserts** setting is turned on (enabled) is not be batched, because batching is not supported for records that have retry enabled. For these records, the SQL is executed with no batching, and records that do not have retry enabled are batched.

Additionally, in the map, the data source must have **Use Transaction** enabled. If **Use Transaction** is turned off, then batching is not performed

Finally, the database must support batching. If the database does not support batching, the batch service parameters will be ignored and the SQL statements will not be batched.

This example BPML demonstrates how you might enable SQL statement batching:

```
<operation name="Translation">
  <participant name="Translation"/>
  <output message="TranslationTypeInputMessage">
    <assign to="map_name">insert</assign>
    <assign to="sql_statement_use_batching" from="'yes'"/>
    <assign to="sql_statement_maximum_batchsize" from="'500'"/>
    <assign to="." from="*"></assign>
  </output>
  <input message="in">
    <assign to="." from="*"></assign>
  </input>
</operation>
```